כשיש לנו גל סינוס נקי:

 $f (t) = 0.7 \cdot \sin (2\pi \cdot 50t)$ 

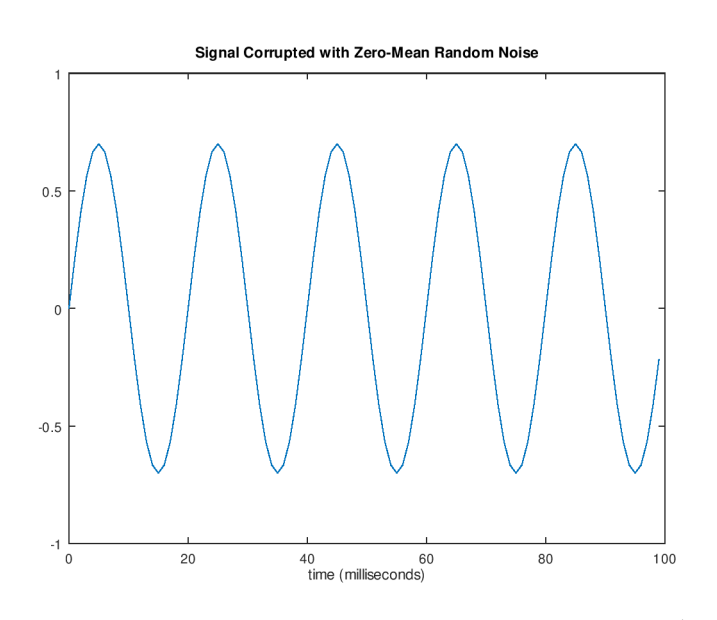

מקבלים התמרת פורייה עם תדר אחד:

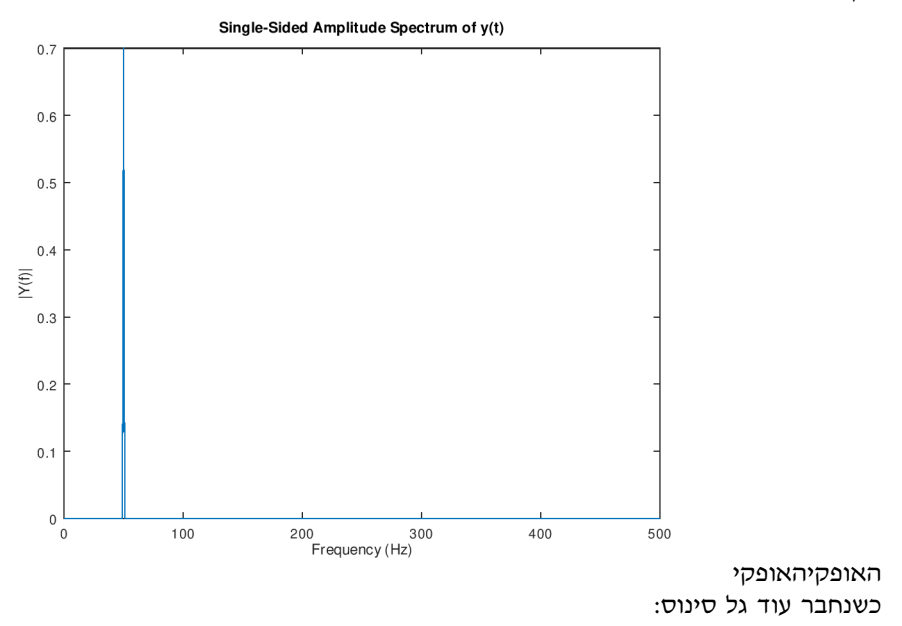

 $f (t) = 0.7 \cdot \sin (2\pi \cdot 50t) + \sin (2\pi \cdot 120 \cdot t)$ 

**מקליד**: עידן אריה **מתרגל**: ד״ר אורן קאפח **תאריך:** 26־12־2018

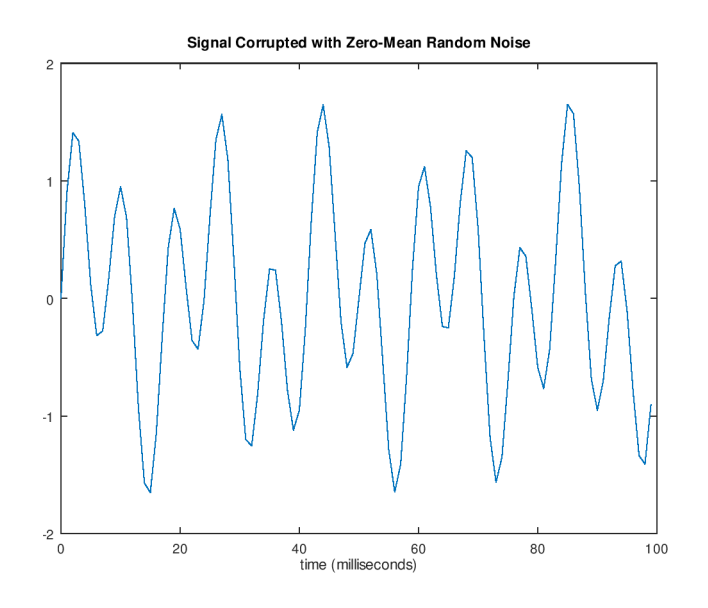

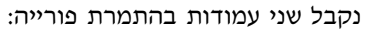

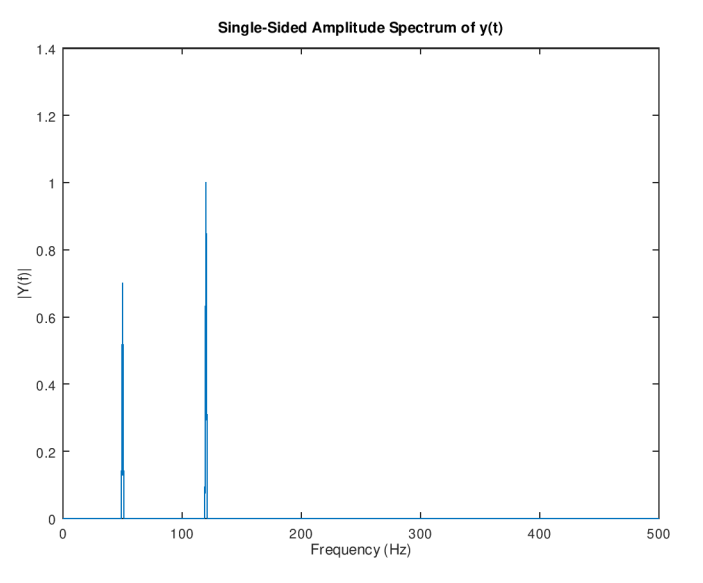

ומה אם נוסיף רכיב אקראי?

 $f (t) = 0.7 \cdot \sin (2\pi \cdot 50t) + \sin (2\pi \cdot 120 \cdot t) + 2 \cdot \text{random}$ 

**מקליד**: עידן אריה **מתרגל**: ד״ר אורן קאפח **תאריך:** 26־12־2018

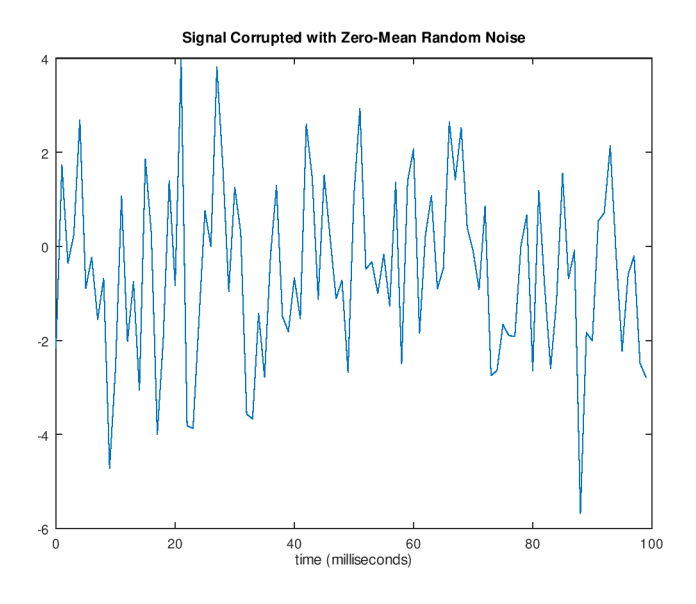

במקרה הזה התמרת פורייה תהיה גם רועשת:

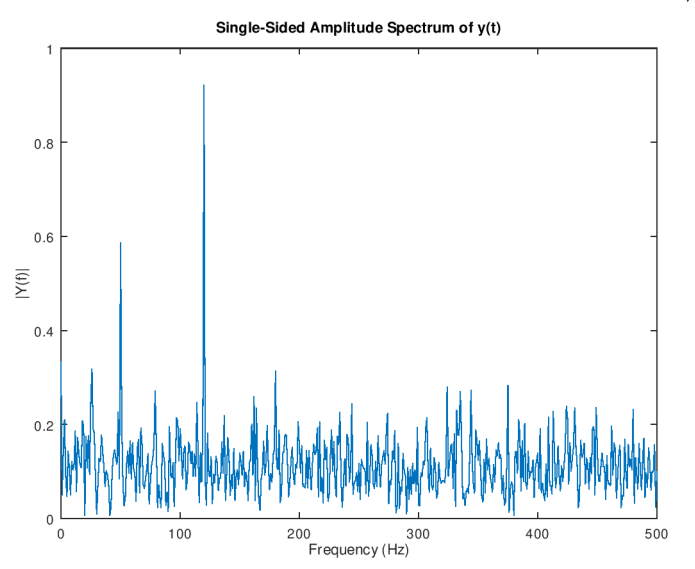

אבל נשים לב שעדיין אפשר לראות את הסיגנל המקורי ־ כי ההשפעה שלו יותר חזקה מזו של הרעש. כשרוצים לסנן רעשים, אפשר לעבור למישור התדר, לקחת רק את התדרים שעוברים סף מסויים, ואז לחזור למישור המקורי של האות.

**מקליד**: עידן אריה **מתרגל**: ד״ר אורן קאפח **תאריך:** 26־12־2018

## **ומה לגבי תמונות?**

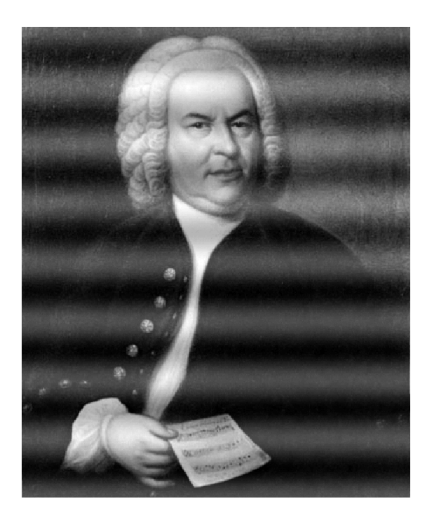

יש לנו כאן גל שעושה שמונה מחזורים בציר האנכי. לכן נצפה לראות בתא (0 8,) peak שמייצג את הגל הזה. לעומת זאת, כאן:

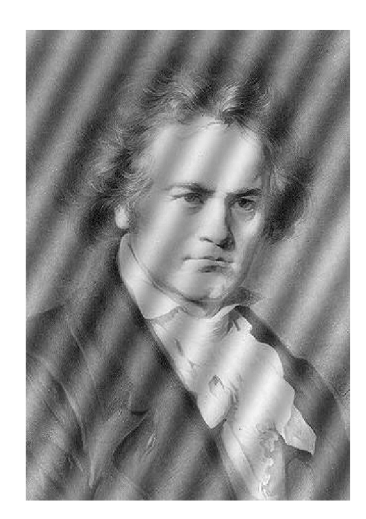

יש לנו גל "אלכסוני". על הציר האופקי הוא עושה שבעה מחזורים ועל הציר האנכי הוא עושה חמישה מחזורים.  $(5,7)$  לכן נצפה לראות  ${\rm peak}$ 

תזכורת: כדי לדגום תדר צריך דגימה בתדרירות כפולה. אז מה קורה לשאר התאים בהתמרת פורייה? הם חוזרים על התאים הנמוכים, אבל בצמוד אלגברי.

לכן, אם נשתמש בפונקציית matlab בשם fftshift כדי להעביר את תדר 0 למרכז התמונה, אותם תדרים גבוהים יהפכו לשליליים. מכיוון שגלים הם סימטריים, גם בהתמרת פורייה של תמונה יש סימטריה. המקדם של תדר 0 נמצא במרכז, ואם יש לנו תדר 8 למטה יהיה לנו גם תדר 8 למעלה. לכן כאשר עושים ניקי תדרים צריך לנקות גם את הסימטריים.